## **PSU**

## **Les mots Clés / Le Vocabulaire**

## **Pour des définitions plus complètes consultez le guide :**

*ADAPTER SON OFFRE D'ACCUEIL pour répondre aux besoins de toutes les familles Guide pratique sur l'accueil d'urgence, l'accueil occasionnel et l'accueil à temps partiel.*

### **Accueil régulier**

Il correspond à un besoin d'accueil connu à l'avance et récurrent. Par exemple, il y a régularité lorsque l'enfant est accueilli 2h par semaine tout comme 30h par semaine. La notion de régularité ne renvoie donc pas à une notion de durée mais de récurrence.

Le contrat d'accueil est signé pour une durée d'un an maximum. Il peut donc couvrir une période inférieure.

#### **Accueil occasionnel**

Il correspond à un besoin d'accueil connu à l'avance mais ponctuel et non récurrent. L'enfant est connu de l'établissement et est accueilli sur une durée limitée se renouvelant mais sans régularité.

Un plancher d'heures d'accueil peut être appliqué. Son existence doit alors figurer dans le règlement de fonctionnement de la structure.

## **Accueil urgence**

Il correspond à un besoin d'accueil qui ne peut être anticipé. L'enfant n'est pas connu de l'établissement (il ne l'a jamais fréquenté et n'y est pas inscrit) et les parents ont besoin d'un accueil en « urgence »

#### **Barème National**

L'application d'un barème de participations des familles défini par la Cnaf est obligatoire.

Le barème national des participations familiales établi par la Cnaf est appliqué à toutes les familles qui confient régulièrement ou occasionnellement leur enfant à un EAJE bénéficiant de la PSU.

TARIF D'ACCUEIL D'URGENCE 2024 : 2,26 €, tarif calculé chaque année en fonction de la moyenne des participations des familles de l'année précédente.

### **Capacité d'accueil théorique**

C'est le volume maximum d'accueil pour une année au regard de l'agrément PMI, elle se compte en heures.

### **Capacité d'accueil modulée**

L'agrément modulé permet de calculer la capacité d'accueil en tenant compte de la réalité de fonctionnement de chaque structure.

L'autorisation peut prévoir des capacités d'accueil différentes suivant les périodes de l'année, de la semaine ou de la journée, compte tenu des variations prévisibles des besoins d'accueil.

## **CDAP**

Les gestionnaires doivent utiliser le service CDAP, mis en place par la branche Famille, afin de permettre à ses partenaires d'accéder de manière simple et sécurisée à la consultation des informations nécessaires, pour établir la facturation des familles (ressources, nombre d'enfants à charge).

## **Contractualisation**

Un contrat d'une durée d'un an maximum est signé entre le gestionnaire et chaque famille sur la base des besoins d'accueil qu'elle expose (notamment concernant les congés et la périodicité de l'accueil). Il précise le nombre d'heures hebdomadaires réservées et les modalités, le tarif, la date d'effet, les modalités de paiement (mensualisation ou facturation au mois), les modalités de rupture. Il indique que le tarif tient compte de la participation financière de la Caf. Un avenant au contrat est établi en cas de modification (des heures réservées, du tarif au 1er janvier…).

Les heures facturées correspondent :

Heures de présence (prévues ou non au contrat) – heures gratuites + heures d'absence non déductibles.

## **Enfants en famille d'accueil (ASE)**

En cas d'enfant placé en famille d'accueil au titre de l'aide sociale à l'enfance, la tarification à appliquer est le tarif plancher des participations familiales pour un enfant.

## **Enfants bénéficiaires AEEH**

La présence d'un enfant en situation de handicap et bénéficiaire de l'Aeeh au sein de la famille ouvre droit à l'application du taux d'effort immédiatement inférieur, même si l'enfant confié à la structure d'accueil n'est pas l'enfant porteur de handicap

#### **Enfant en accueil d'urgence**

La tarification à appliquer est le tarif unique plancher (1 enfant) quelle que soit la situation, soit : montant de ressources plancher x taux d'effort 1 enfant.

## **Heures réalisées**

Les heures de présence sont à comptabiliser à la demi-heure au maximum et selon le même arrondi que celui retenu par le gestionnaire pour les heures contractualisées et les heures facturées.

Les heures réalisées correspondent à la somme des actes effectués (heures de présences des enfants) y compris ceux n'ouvrant pas droit à la prestation de service

La convention en vigueur offre la possibilité aux gestionnaires d'appliquer le principe suivant :

« Chaque demi-heure commencée est comptabilisée ».

Ainsi:

- si l'enfant arrive à 8h07, la demi-heure entre 8h et 8h30 est comptabilisée,

- si l'enfant part à 18h07, la demi-heure de 18h à 18h30 est comptabilisée.

Il convient donc de considérer que l'enfant a été présent de 8h à 18h30 soit 10h30 de présence.

Ce principe de demi-heure « cadran » s'applique pour l'ensemble des heures de présence (du contrat et hors contrat).

## **Attention :**

- Le partenaire peut faire le choix de ne pas appliquer la règle de l'arrondi à la demi-heure « cadran », mais un décompte plus favorable pour les familles.

- Il doit y avoir la même règle d'arrondi pour l'ensemble des heures du contrat ou hors contrat. Ainsi les heures contractualisées/réservées, les heures de présence et les heures facturées sont déterminées avec le même système d'arrondi.

## **Heures facturées**

Les heures facturées doivent être comptabilisées selon le même arrondi que celui retenu par le gestionnaire pour les heures contractualisées et de présence

Les heures facturées correspondent aux actes payés par les familles de tous régimes (actes réalisés et actes non réalisés pour cause d'absence ou maladie)

### **Participations familiales**

Les barèmes des participations financières familiales des EAJE (taux d'effort par heure facturée, décliné en fonction du type d'accueil et du nombre d'enfants à charge) sont fondés sur les revenus des familles. Comme pour les prestations familiales, la prise en compte de leurs ressources est basée sur l'année civile. Les montants annuels « plancher » et « plafond » fixent le cadre de ce barème national.

Le taux de participation familiale ou tarif horaire demandé à la famille est défini par un taux d'effort appliqué à ses ressources. Le taux en vigueur figure chaque année dans le barème des prestations de service diffusé par la Cnaf.

#### **Plafond des ressources**

Un tarif horaire maximum nommé tarif plafond (cf. tableau ci-dessous) est appliqué lorsque :

- les ressources mensuelles de la famille sont supérieures ou égales à un montant fixé chaque année par la Cnaf,

- les familles refusent de transmettre leurs justificatifs de ressources.

En cas d'absence de ressources, il faut retenir un montant « plancher ». Il faut retenir également ce plancher pour les personnes ayant des ressources inférieures à ce montant plancher.

> Plancher et plafond de ressources pour le calcul des participations familiales

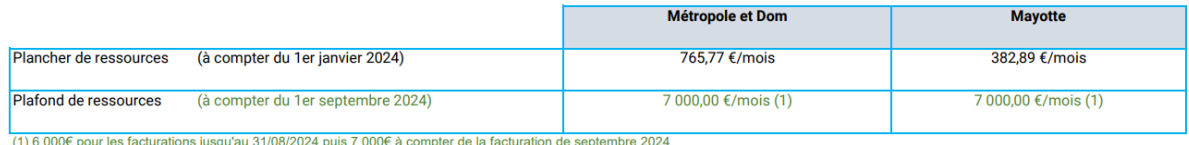

#### **Prix de revient**

Le prix de revient est calculé en divisant le total des charges (comptes de classe 6) et les contributions volontaires (comptes 86) par le nombre d'actes réalisés. Aucune recette en atténuation n'est à déduire de ces charges.

Le prix de revient horaire est plafonné annuellement :

· Si le prix de revient réel horaire < prix de revient plafond déterminé selon le niveau de service, retenir le prix de revient réel,

· Si le prix de revient réel horaire >prix de revient plafond déterminé selon le niveau de service, retenir le prix de revient plafond déterminé selon le niveau de service.

Le prix de revient horaire est un indicateur financier de tout premier plan, car son analyse fournit de nombreuses informations sur la vie de l'établissement et permet notamment :

- de connaître le coût horaire de l'accueil d'un enfant ;
- de mieux estimer les dépenses prévisionnelles de l'équipement ;
- de situer ce dernier par rapport au prix plafond de la Cnaf et donc de calculer le reste à financer ;
- d'estimer le montant des prestations de service versées par la Caf.

Comme pour les taux d'occupation, il existe deux prix de revient qui se calculent comme suit:

Prix de revient réel = total des charges issu du compte de résultat/nombre d'actes réalisés

Il est utilisé pour le calcul de la Psu.

#### **Seuil d'exclusion**

La mise en place du seuil d'exclusion de la subvention PSU vise à améliorer le fonctionnement des établissements en garantissant la soutenabilité du prix de revient de ces derniers. Le seuil d'exclusion en vigueur figure chaque année dans le barème des prestations de service diffusé par la Cnaf.

> Seuils d'exclusion du bénéfice de la prestation de service unique

(Circulaire Cnaf n° 61 du 20 décembre 1995)

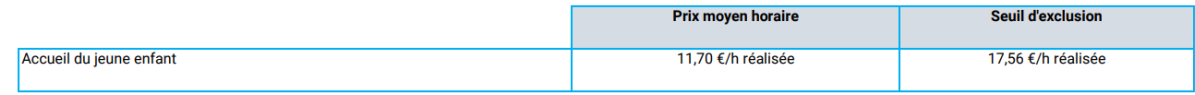

## **Taux d'effort**

Le montant de la participation de la famille est défini par un taux d'effort appliqué à ses ressources et modulé en fonction du nombre d'enfants à charge au sens des prestations familiales

## **Taux de facturation**

C'est un indicateur de gestion qui permet de mesurer l'adaptation des contrats d'accueil aux besoins des familles et éviter une surfacturation (heures complémentaires/ supplémentaires)

Il permet d'identifier le décalage plus ou moins important entre le volume d'heures facturées aux familles par rapport à la présence des enfants au sein d'un équipement. Associé à la fourniture des couches et repas (= niveau de service rendu) il permet de définir le montant horaire de la PSU.

« Heures facturées/heures de présence » (indicateur permettant de mesurer l'adéquation des contrats au besoin réel des familles).

Rappel : il existe 2 seuils de bonification liés à la prise en compte du taux de facturation :

 $-$  taux  $< \text{ou} = \lambda 107\%$ 

- taux > à 107% et < ou = à 117% (taux > à 117% : pas de bonification) Cette bonification a vocation à mieux financer chaque heure facturée du fait de la prise en compte réelle du besoin de la famille.

*La prise en compte du « taux de facturation » dans le calcul de la Psu sera réformée à compter de 2025 afin de supprimer les effets de seuils et leurs conséquences observées pour les gestionnaires, les équipes et les familles*

## **Tarif Horaire**

Le tarif horaire est calculé en pourcentage des ressources mensuelles de la famille, selon sa composition (nombre d'enfants à charge au sens des prestations familiales) et selon le type d'établissement d'accueil du jeune enfant :

Tarif horaire = (Total des salaires et assimilés N-2) X Taux de participation familiale)

## **Taux d'occupation**

Le nombre d'actes théoriques, représente le nombre total d'heures d'accueil qui pourrait être effectué si toutes les places disponibles dans l'établissement étaient occupées pendant l'intégralité du temps d'ouverture proposé dans l'année. C'est la capacité théorique d'accueil d'un EAJE.

Le rapport entre le nombre d'actes réalisés ou payés et le nombre d'actes théoriques détermine le taux d'occupation de l'établissement. De même que pour le prix de revient, selon le type d'actes considéré (actes réalisés ou payés), deux notions distinctes de taux d'occupation sont utilisées :

- le taux d'occupation réel, qui rapporte le nombre d'actes réalisés au nombre d'actes théoriques ;

Calcul du taux d'occupation réel sur actes réalisés : Nombre d'actes réalisés / Capacité théorique

- le taux d'occupation financier, qui rapporte le nombre d'actes payés par les usagers au nombre d'actes théoriques.

Calcul du taux d'occupation financier sur actes réalisés : Nombre d'actes payés / Capacité théorique

## **Tarif plancher**

Un tarif horaire minimum (tarif plancher) est fixé chaque année par la Cnaf et est obligatoirement applicable.

Ce plancher de ressources est à retenir pour le calcul des participations familiales dans les cas suivants :

- famille ayant des ressources nulles ou inférieures à ce montant plancher ;

- enfant placé en famille d'accueil au titre de l'Aide sociale à l'enfance ;

- famille ne disposant ni d'avis d'imposition, ni de fiches de salaires (famille reconnue en situation de grande fragilité, primo-arrivante...).

# **Taux de ressortissant du régime général**

Le taux est conventionnel. Il concerne la majorité les salariés du secteur privé ainsi que les travailleurs indépendants et couvre 88% de la population française.